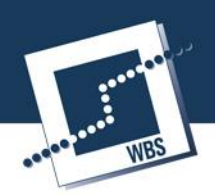

## **Programme Proposal**

"Creating a Web site for Lesvos"

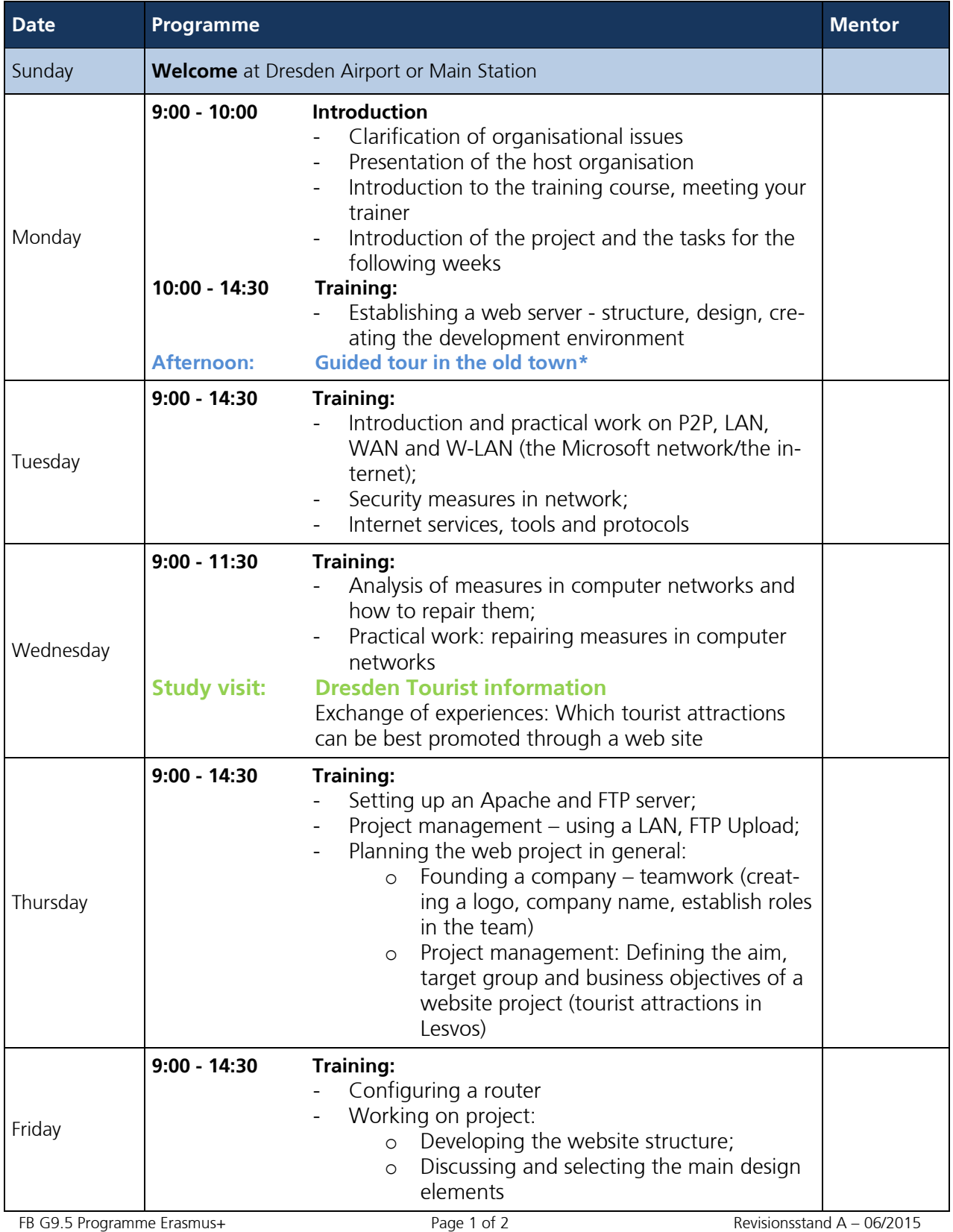

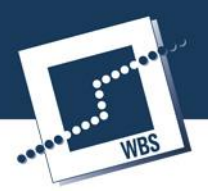

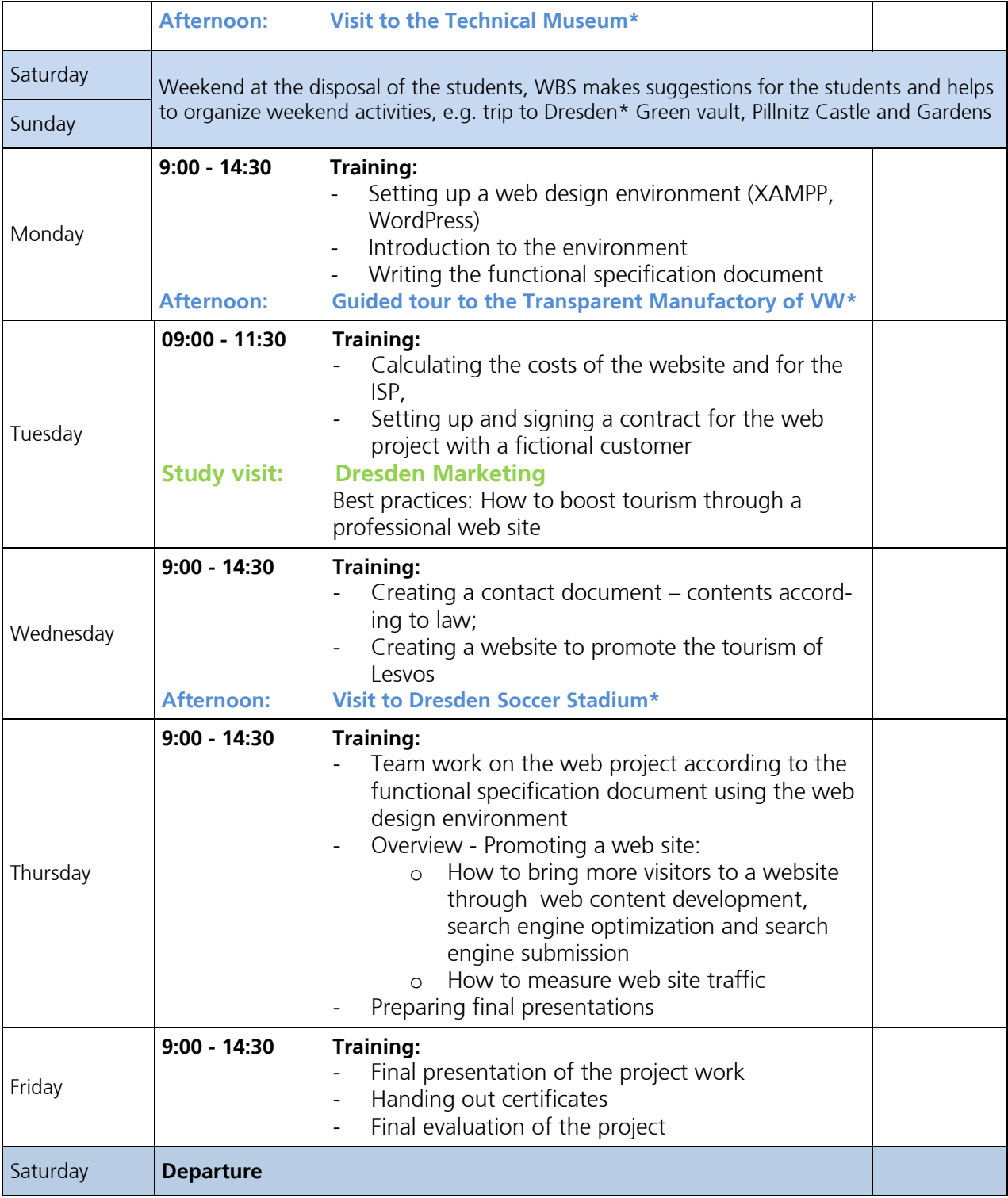

## **\*Cultural Programme**

**\*Field trips**

\*Please note, that extra sightseeing and excursions on weekend are not included in the price of the programme

## **This is a preliminary programme.**

We ensure you that we will do our best to keep the visits and appointments. Programme dates can always change because of organizational reasons.